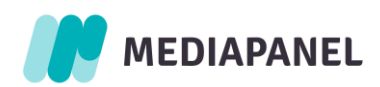

# Rekomendacja dotycząca skryptowania stron Google Accelerated Mobile Pages (AMP) w badaniu Mediapanel

Maj 2023

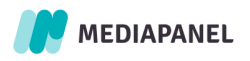

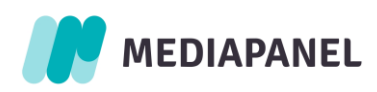

## Spis treści

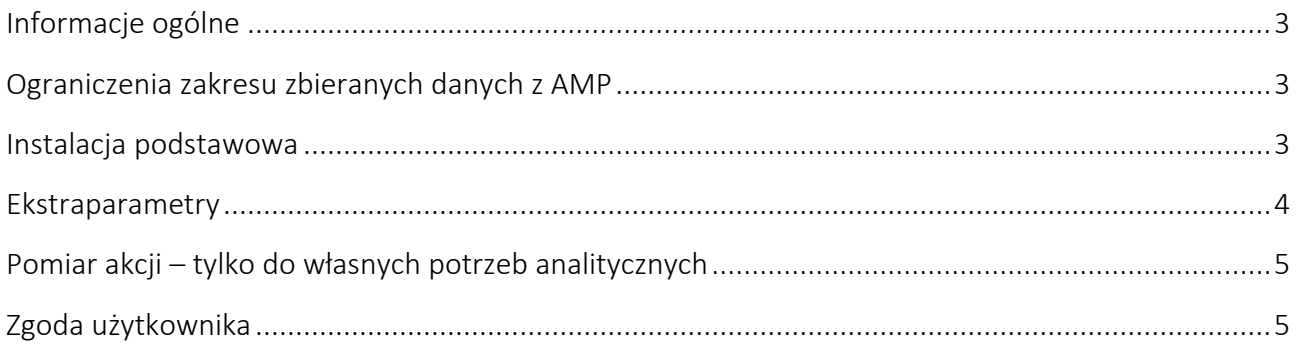

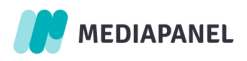

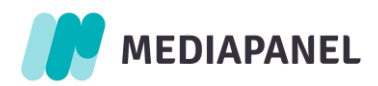

## <span id="page-2-0"></span>Informacje ogólne

AMP HTML to metoda budowania stron internetowych zawierających treści statyczne. Jest ona w pełni oparta na istniejących już technologiach webowych i pozwala osiągnąć szybkie i niezawodne renderowanie witryn.

Dzięki restrykcjom nakładanym na niektóre elementy HTML, CSS, czy JavaScript, AMP HTML może poprawić wydajność parametrów danej strony. Ograniczenia te są wymuszane za pomocą narzędzia do walidacji, które dostarczane jest użytkownikowi w pakiecie z AMP HTML. Aby zrekompensować wpływ restrykcji, AMP HTML definiuje zestaw niestandardowych elementów dla materiałów typu *rich content* wykraczających poza podstawowy kod HTML.

Więcej informacji o AMP HTML można znaleźć pod ty[m linki](https://www.ampproject.org/learn/about-amp/)em.

Poniższa instrukcja zawiera dodatkowo zaktualizowaną wersji skryptu dla AMP. Główna zmiana polega na dodaniu możliwości pomiaru czasu spędzonego na stronie za pomocą tzw. "sonarów" (czas korzystania z aktywnej zakładki), które były wcześniej wykorzystywane na standardowych, audytowanych stronach www. Pomiar oparty o sonary jest standardem pomiaru czasu w badaniu Mediapanel.

## <span id="page-2-1"></span>Ograniczenia zakresu zbieranych danych z AMP

Wydawca rozważający implementację AMP HTML jako rozwiązania mobilnego powinien mieć na uwadze fakt, że w przypadku rekomendowanego obecnie przez Gemius sposobu skryptowania stron - amp-analytics występują ograniczenia zliczania danych w przypadku użytkowników mających zablokowaną obsługę thirdparty cookie w swoich przeglądarkach. Dotyczy to w największym stopniu użytkowników przeglądarki Safari, w której takie cookie są domyślnie blokowane. W takim przypadku rozwiązanie to nie daje możliwości odczytu lub aktualizacji identyfikatora użytkownika BrowserID (BID) przechowywanego w przestrzeni local storage. Wszystkie odsłony są więc wtedy zliczane, ale przychodzą do nas bez identyfikatora użytkownika (BID) co uniemożliwia prawidłowe zliczanie liczby użytkowników, wizyt i czasu dla takich użytkowników. Ponadto, Gemius nie ma możliwości zrekrutowania panelistów na stronach korzystających z technologii AMP – na takich stronach nie mamy możliwości wyświetlenia kwestionariusza.

Jeżeli ze względu na wymogi natury biznesowej wydawca będąc świadomym powyższych ograniczeń zdecyduje się jednak na stworzenie stron AMP HTML, wtedy rekomendowanym przez nas sposobem ich oskryptowania jest użycie rozwiązania amp-analytics. Gemius nie może jednak z powodów opisanych powyżej zagwarantować, że zbierane i używane w badaniu Mediapanel dane będą w przypadku stron AMP HTML tak samo pełne i dokładne, jak w przypadku zwykłych stron mobilnych.

## <span id="page-2-2"></span>Instalacja podstawowa

Gemius jest autoryzowanym dostawcą rozwiązań analitycznych dla AMP HMTL. Dzięki temu, instalacja skryptów na stronie internetowej AMP jest szybka i nie nastręcza większych trudności. Aby zaimplementować zaktualizowaną amp-analytics z możliwością pomiaru czasu, wystarczy tylko wkleić dwa fragmenty kodu:

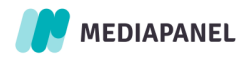

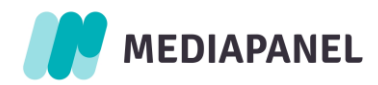

#### 1. odpowiednią bibliotekę:

```
<script async custom-element="amp-analytics" src="https://cdn.ampproject.org/v0/amp-
analytics-0.1.js">
</script>
```
#### 2. skrypt konfiguracyjny:

```
<amp-analytics config="https://PREFIX.hit.gemius.pl/amp.config.json">
<script type="application/json">
{
   "vars": {
     "dnt" : 0,
     "identifier": "<IDENTIFIER>"
   }
}
</script>
</amp-analytics>
```
<PREFIX> oraz <IDENTIFIER> muszą być zastąpione odpowiednimi wartościami pobranymi z interfejsu gemiusPrism.

Zdefiniowanie tych dwóch kodów powoduje automatyczne wykonanie odsłony, która jest rejestrowana na serwerach zliczających Gemius.

Uwaga: Wydawcy, którzy oskryptowali już swoje strony AMP HMTL za pomocą wcześniejszych rozwiązań, powinni całkowicie usunąć z kodu tagi Gemius amp-iframe i Gemius amp-pixel , aby nie dane nie zliczały się podwójnie.

Uwaga: Nie należy umieszczać *type=gemius* w *<amp-analytics>* . W tej wersji skryptu AMP należy pominąć atrybut *type = vendor*.

## <span id="page-3-0"></span>Ekstraparametry

Kod konfiguracyjny daje możliwość przesłania ekstraparametrów wraz z danymi o odsłonie. Wydawcy mogą rozszerzyć zakres pomiaru poprzez dodanie zdefiniowanych przez siebie wartości. Ekstraparametry należy dodać metodą *key=value*. Jeśli przesłany ma być więcej niż jeden parametr, poszczególne elementy należy rozdzielić kreską pionową (|), np. *key1=value1*|*key2=value2*|*key3=value3.*

Przykład użycia:

```
<amp-analytics config="https://PREFIX.hit.gemius.pl/amp.config.json">
<script type="application/json">
{
   "vars": {
     "dnt" : 0,
     "identifier": "<IDENTIFIER>",
     "extraparams": "value=15|category=sport|user=john"
   }
}
</script>
</amp-analytics>
```
<PREFIX> oraz <IDENTIFIER> muszą być zastąpione odpowiednimi wartościami, pobranymi z interfejsu gemiusPrismwart.

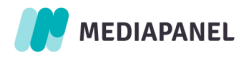

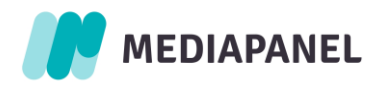

## <span id="page-4-0"></span>Pomiar akcji – tylko do własnych potrzeb analitycznych

Narzędzia analityczne AMP HTML pozwalają na pomiar wybranych przez klienta akcji wywołanych na stronie przez jej użytkownika. Rodzaje czynników wywołujących akcje opisane są pod tym [linkie](https://www.ampproject.org/docs/reference/components/amp-analytics#triggers)m. Aktywacja czynnika wywołującego musi być zarejestrowana przez Gemius jako akcja, w żadnym razie nie jako odsłona. Istnieje możliwość pomiaru akcji w oddzielnym projekcie gemiusPrism lub w ramach tego samego projektu, ale w innej sekcji – należy wtedy zmienić wartość identyfikatora. Dane dotyczące akcji widoczne są tylko w interfejsie gemiusPrism, natomiast w wynikach badania Mediapanel nie ma możliwości ich prezentacji.

Poniżej zilustrowany jest przykład pomiaru dwóch rodzajów akcji. Pierwszy zlicza kliknięcia na tagu *anchor*, a drugi kliknięcia na tagu *button* z id="id1". Pierwsza akcja wysyła tylko ekstraparametr zdefiniowany przez klienta. Druga akcja przesyła ekstraparametr oraz <OTHER\_IDENTIFIER>, który zastępuje parametr domyślny. Zapytanie dotyczące pomiaru akcji ma mieć wartość "event".

Przykład użycia:

```
<amp-analytics config="https://PREFIX.hit.gemius.pl/amp.config.json">
<script type="application/json">
{
   "vars": {
     "dnt" : 0,
     "identifier": "<IDENTIFIER>"
 },
   "triggers": {
     "trackAnchors": {
         "on": "click",
         "selector": "a",
         "request": "event",
         "vars": {
              "extraparams": "type=anchor"
         }
     },
     "trackButtons": {
         "on": "click",
         "selector": "button#id1",
         "request": "event",
         "vars": {
              "identifier": "<OTHER_IDENTIFIER>",
              "extraparams": "type=button"
         }
     }
   }
}
</script>
</amp-analytics>
```
<PREFIX> oraz <IDENTIFIER> muszą być zastąpione odpowiednimi wartościami, pobranymi z interfejsu gemiusPrism.

## <span id="page-4-1"></span>Zgoda użytkownika

Przepisy obowiązujące w Twoim kraju mogą zobowiązywać Cię do jasnego informowania użytkowników o celach przechowywania ich danych i zbierania potrzebnych zgód. Możesz kontrolować dane zbierane przez amp-analytics za pomocą zmiennej dnt:

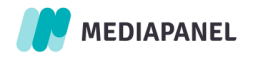

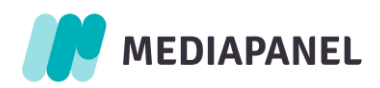

- W przypadku wyrażenia zgody, zmienna *dnt* musi być równa 0.
- W przypadku braku zgody użytkownika, zmienna *dnt* wynosi 1.

Aby zintegrować Consent Management Platform lub własny interfejs do zarządzania zgodami użytkowników, możesz użyć komponentu *<amp-consent>* i przechowywać zgody w zmiennych *\${consentState}* i *\${consentString}*. Aby przekazać wartości do skryptu Gemius, musisz sparsować je do *dnt = 0* lub *dnt = 1*. Na przykład:

```
<amp-analytics config="https://PREFIX.hit.gemius.pl/amp.config.json">
<script type="application/json">
{
   "vars": {
    "dnt" : "$IF($EQUALS(${consentState}, sufficient), 0, 1)",
     "identifier": "<IDENTIFIER>",
     "extraparams": "value=15|category=sport|user=john"
    }
}
</script>
```
Uwaga: nie zalecamy stosowania mechanizmów blokujących, takich jak parametr *data-block-on-consent* . W przypadku badań Mediapanel i gemiusPrism lepiej jest zmierzyć ruch bez plików cookie niż wcale.

Obecnie nie obsługujemy przekazywania *consent string* w AMP.

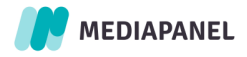